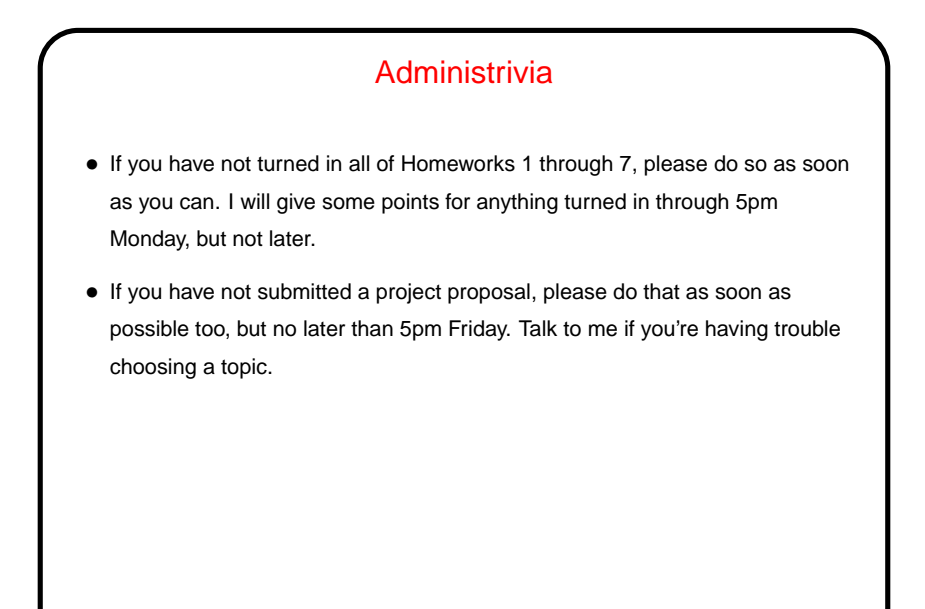

## A Few (More) Words About "Cron Jobs"

• "Cron jobs" are the traditional-UNIX way of scheduling periodic tasks. A background process (crond on our system) checks every minute, and can run things at specified intervals. Typically these are shell scripts.

**Slide 2**

- What to run is determined by contents of some system directories (/etc/cron.\* on our systems), and per-user "crontabs". crontab command can be used to list and edit. man 5 crontab gives details of syntax.
- Output is mailed to user. So there must be a mail transport agent running (e.g., sendmail). Also, if not forwarded, mail goes to local mail spool. Use a .forward file to forward, or a mailreader than can check the local mail spool.

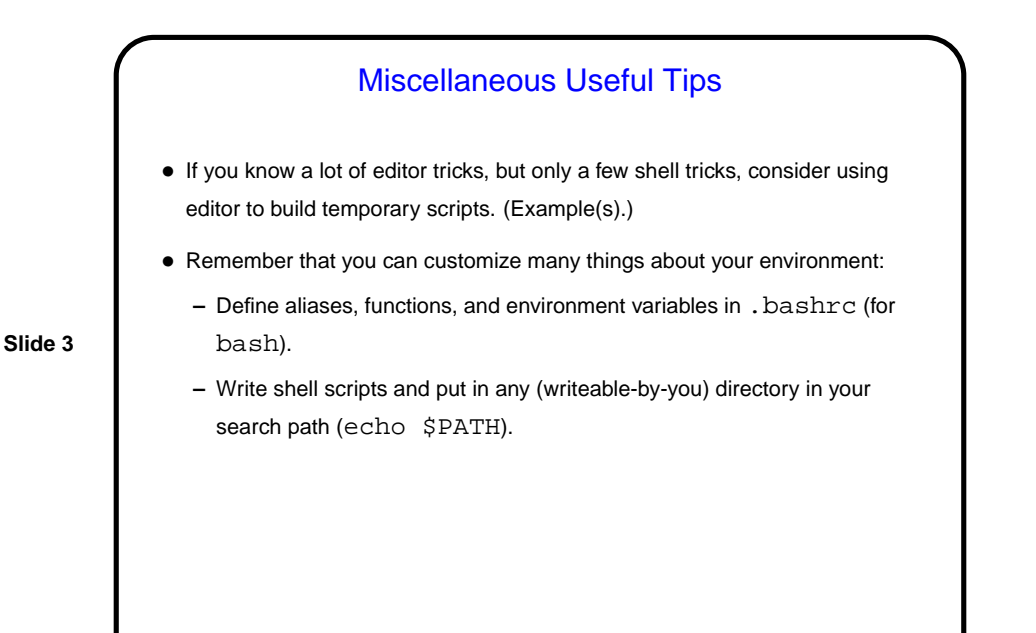

A Very Little about CGI • What's CGI? "Common Gateway Interface" — protocol for communicating between Web forms and (your) programs. • Programs can be in any language that can read from stdin, write to stdout, and read environment variables. • May require some setup/configuration in Web server. More information in tutorials linked from "Useful links" page [\(here\)](http://www.cs.trinity.edu/~bmassing/Classes/CS3294_2009fall/HTML/links.html). • Notice that there are security implications — you're letting anyone with a Web browser execute these programs on your computer. No problem if they're harmless, but "be careful"?

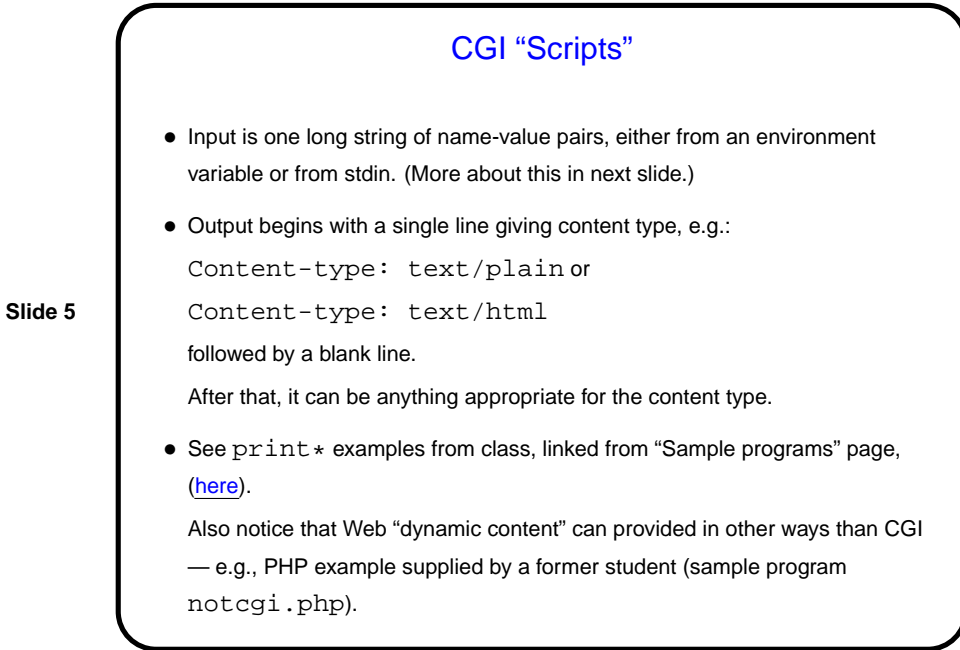

Input to CGI "Scripts" • Missing link: CGI programs get input via environment variable or standard input, but where does it come from? • Usual answer — HTML "form" (FORM tag). See examples linked from "Sample programs" page. • Input, as examples show, is in the form of variable=value pairs. Parsing this could be a pain, so might best to do this in a language that provides nice library functions for it (e.g., Perl), and/or search for appropriate already-written functions in your programming language of choice.

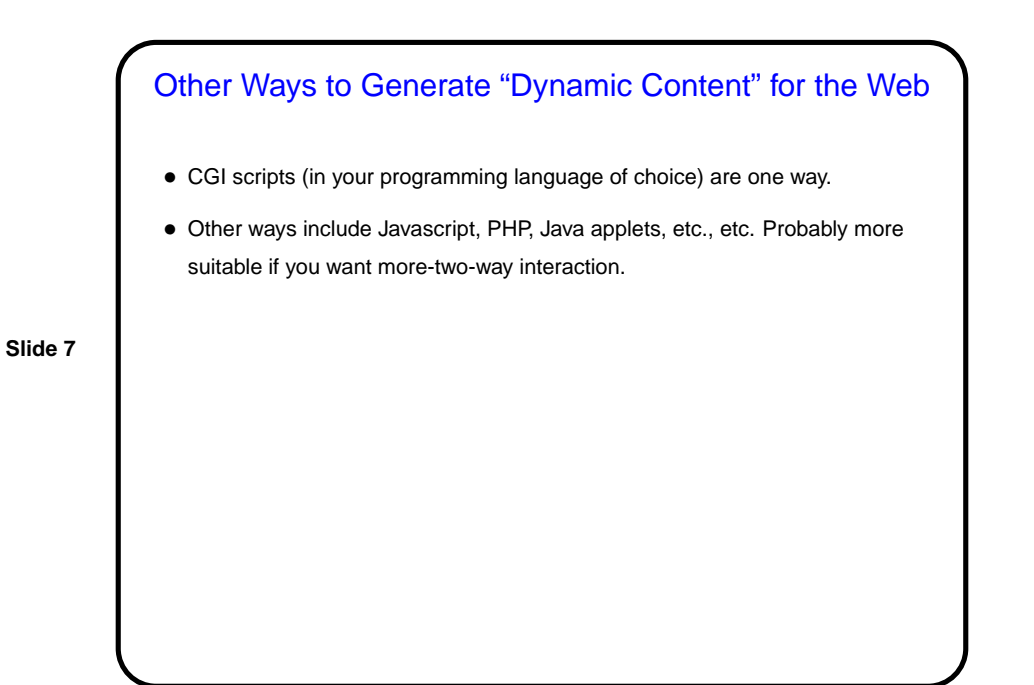

Minute Essay • Have you written "dynamic content" Web pages? using what?